# **Target Location Missing or Not Specified Correctly**

FRROR MESSAGES

"Your site" target location label does not appear or no target locations appear. PM Target location not specified properly

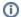

#### Note

The two target locations ("Your site" and PM) referenced in these error messages are synonymous.

## Possible Problems and Solutions:

The following table is designed to assist you with troubleshooting this error.

| When The Error Message Was<br>Received                  | Possible Problem(s)                                                                                  | Possible Solution(s)                                                                                                    |
|---------------------------------------------------------|----------------------------------------------------------------------------------------------------|----------------------------------------------------------------------------------------------------|
| Received when attempting to log into the i2b2 Workbench | The target location may be missing or not be defined correctly in the i2b2Workbench.properties file. | Revisit the <i>i2b2Workbench.properties</i> file and verify the following:  The target location parameters have the proper number of elements.  The target location parameters do not have duplicate numbers. |

#### Target Location Example:

I2b2.1=i2b2demo,REST,http://services.i2b2.org/i2b2/services/PMService/

I2b2.2=i2b2demo,REST,http://localhost:9090/i2b2/services/PMService/

I2b2.3= YourDomain, REST, http:// YourJBossHost: YourJBossPort/i2b2/services/PMService/

## Installation Guide Resources:

The following resources address configuring the i2b2Workbench.properties file and how to access it on either a Macintosh or Windows machine.

| Resource For                                                 | Chapter                | Section                               |
|--------------------------------------------------------------|------------------------|---------------------------------------|
| Configuring the PM Cell in the i2b2Workbench.properties file | i2b2 Workbench Install | Define Hive Location                  |
| Accessing the i2b2Workbench.properties file on a Mac         | i2b2 Workbench Install | Access Properties File on a Macintosh |
| Accessing the i2b2Workbench.properties file on Windows       | i2b2 Workbench Install | Access Properties File on Windows     |